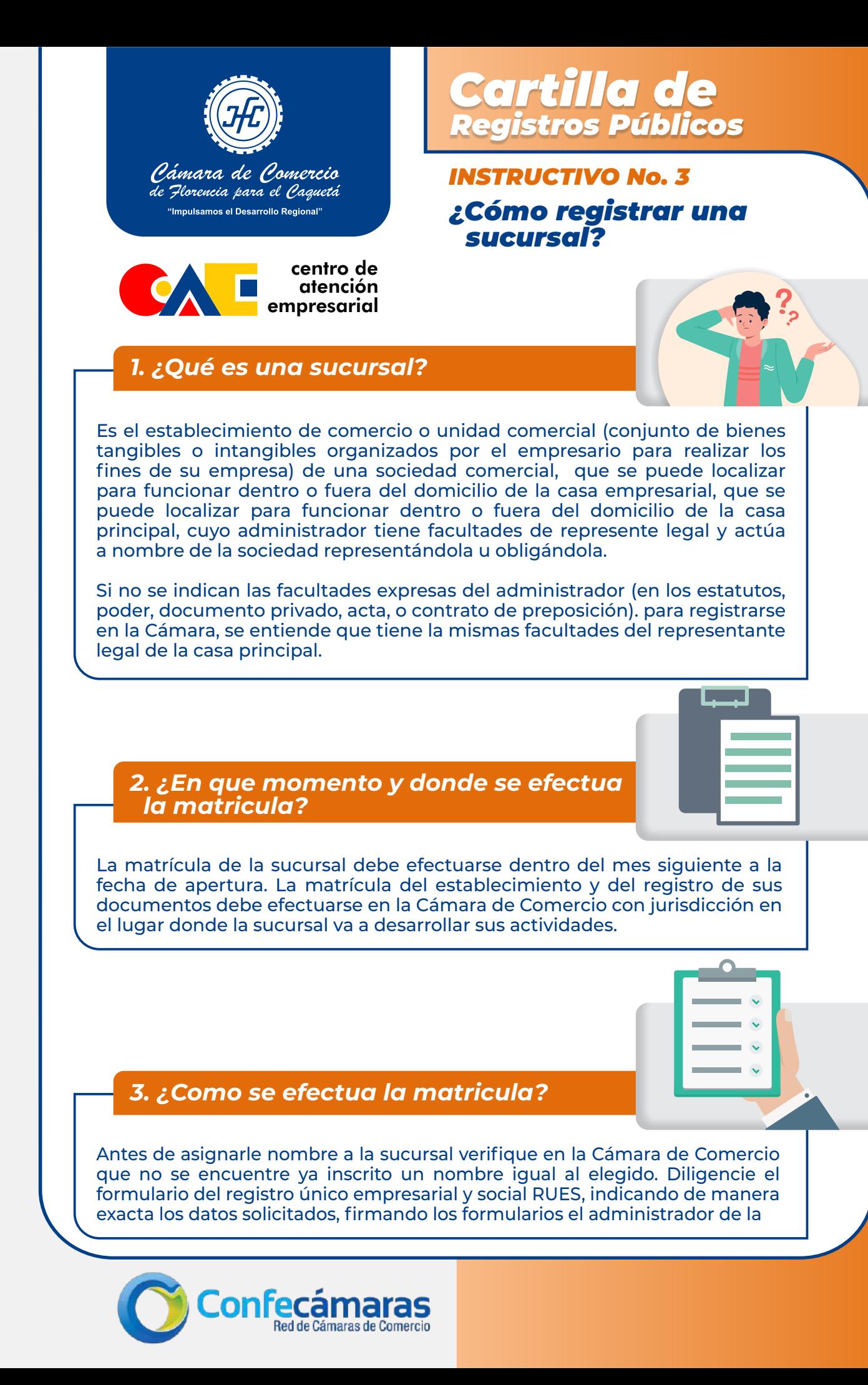

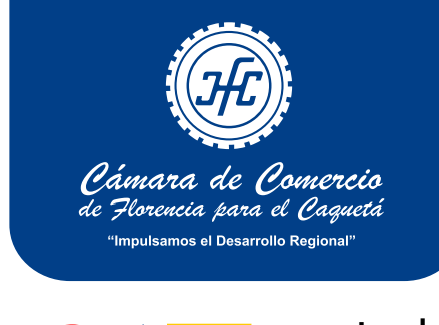

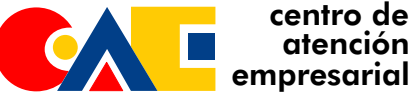

# *Cartilla de Registros Públicos*

## *¿Cómo registrar una sucursal? INSTRUCTIVO No. 3*

### *3. ¿Como se efectua la matricula?*

sucursal o el representante legal de la casa principal. Se recomienda leer detenidamente las instrucciones para evitar tachones y enmendaduras.

Si la sociedad abre la sucursal en un lugar que corresponda a una Cámara de con jurisdicción diferente de la del domicilio principal de la entidad, se debe anexar además:

**1.** Copia del documento donde consta la decisión del órgano competente que conforme los estatutos ordenó la apertura de la sucursal. Si el competente es un órgano colegiado, el documento será una copia del acta que puede venir autorizada con la firma del secretario de la reunión o del representante legal.

**2.** Si el competente es el representante legal, al documento privado se le efectuara diligencia de presentación personal ante notario o el secretario de la Cámara.

**3.** Certificado de existencia y representación legal expedido por la Cámara de Comercio del domicilio principal de la sociedad.

**4.** Copia del documento que contiene el nombramiento del administrador, si no consta en un documento anterior, donde se acredite la aceptación al cargo y el número de identificación del elegido. Al acta o documento privado donde conste el nombramiento, se tendrá en cuenta lo indicado para el documento de apertura.

**5.** Copia del documento que contenga las facultades del administrador (poder, documento privado, acta, o contrato de preposición), si no consta en un documento anterior o en los estatutos.

**6.** Si la sociedad con posterioridad al registro de la sucursal reforma sus estatutos, se debe inscribir copia de dicha escritura en la Cámara donde esta matriculada la sucursal.

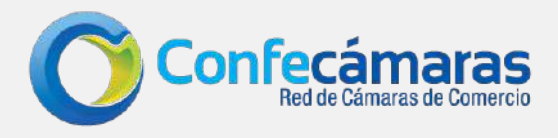

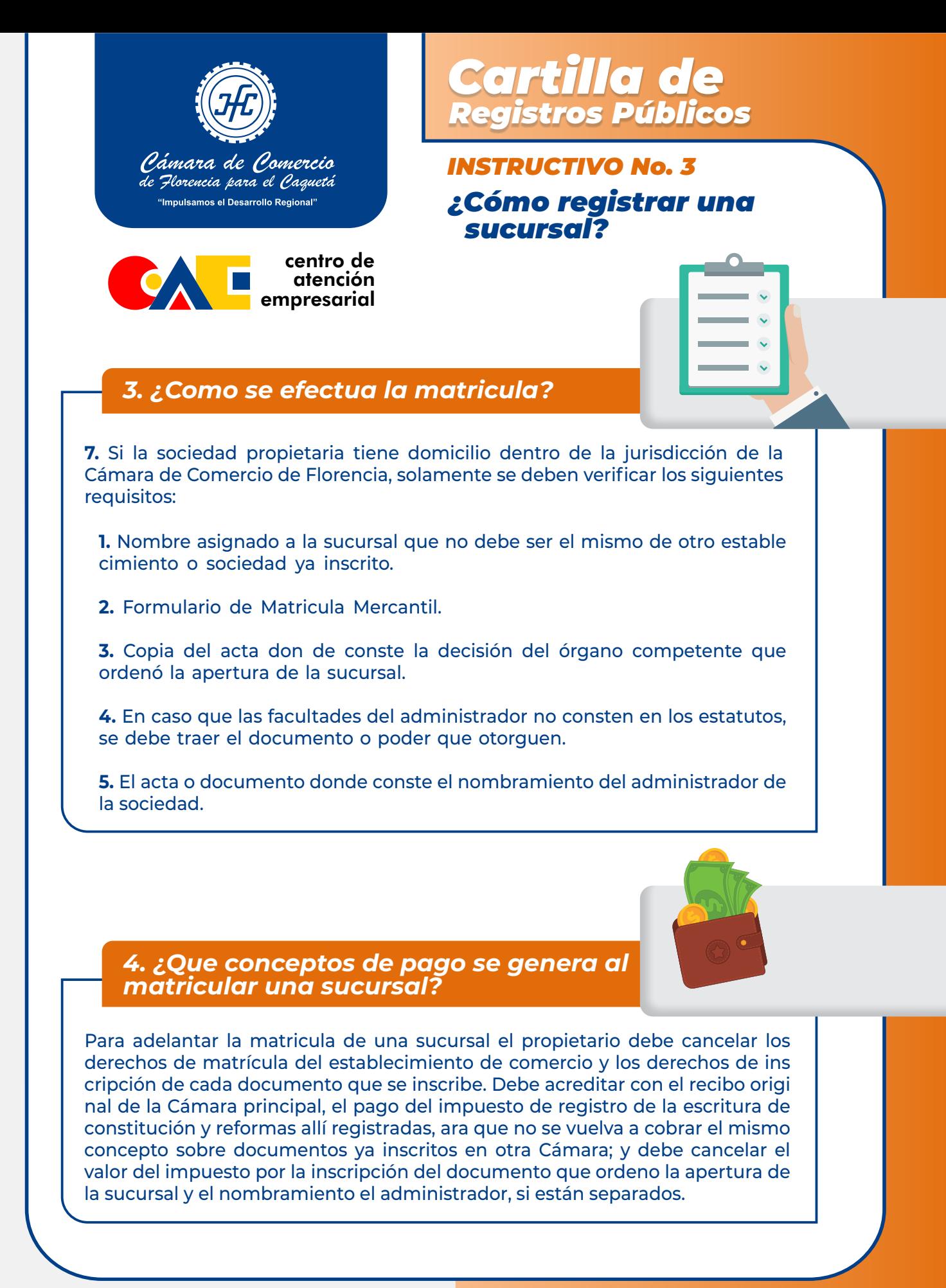

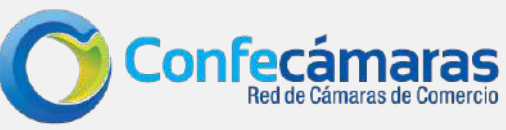

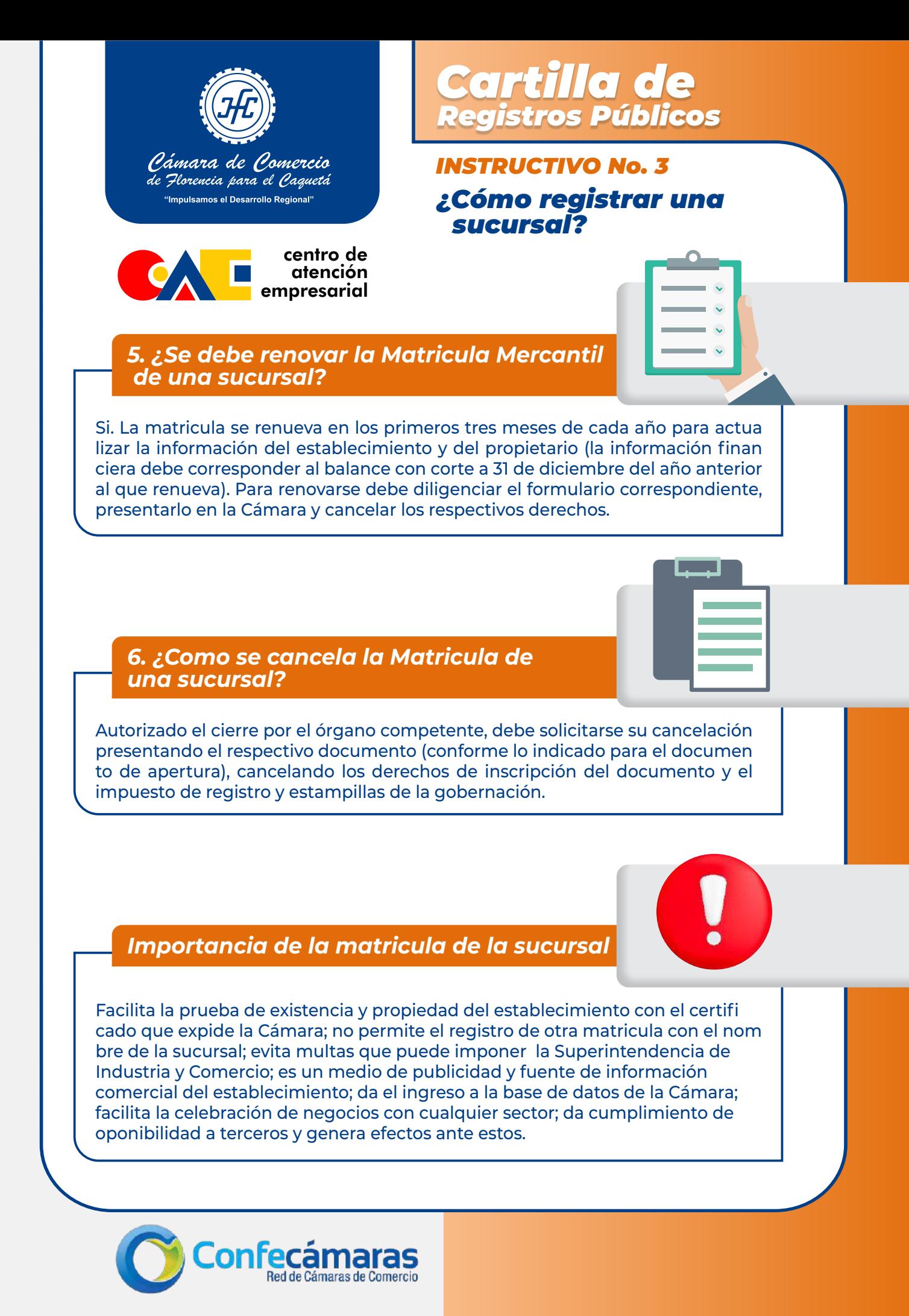

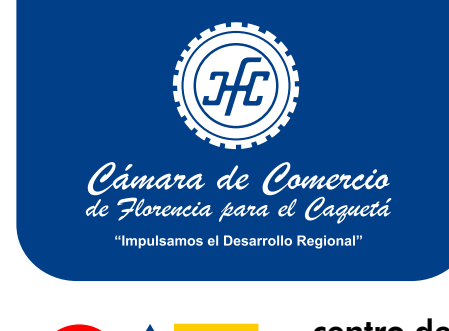

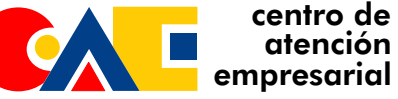

# *Cartilla de Registros Públicos*

## *¿Cómo registrar una sucursal? INSTRUCTIVO No. 3*

*Lista de chequeo para el presente tramite*

**1.** Copia del acta en la cual consta la decisión del órgano competente que ordenó la apertura o cierre. Si se presenta solo comunicación del representante legal, se deberá revisar si tiene facultad para abrir o cerrar sucursales.

**2.** Copia de las escrituras o del documento privado de constitución y de refor mas con la constancia del pago del impuesto de registro.

**3.** Acta donde conste el nombramiento del representante legal con carta de aceptación e identificación, si dentro de la misma acta no consta esta situación.

**4.** Para los casos de documentos de entidades vigiladas por la Superintenden cia Financiera, debe solicitarse certificado de existencia y representación legal expedido por la misma.

**5.** Formulario de matrícula...

*Para la presentación de los documentos en cámara de comercio, es necesario vericar que la persona jurídica no haya estado inactiva (no haber actualizado sus datos, no presentar solicitudes de inscripción de actos o documentos o no haber renovado dentro de los últimos 3 años). En caso de estar inactiva, cuando se trate de sociedades por acciones o entidades sin ánimo de lucro, la solicitud de inscripción solo la puede presentar de forma presencial, el representante legal, revisor fiscal, o cualquier miembro del órgano de administración inscrito; Para las sociedades de personas, adicionalmente a los cargos indicados anteriormente, la documentación puede ser presentada por alguno de los socios inscritos (Circular 002 de 23 de noviembre de 2016 de la Superintendencia de Industria y Comercio).*

*Señor usuario, si luego de revisar la solicitud de registro la Cámara de Comercio de Florencia para el Caquetá advierte que faltan requisitos o gestiones que pueden ser resueltas por parte del peticionario, y hace un requerimiento para que se cumplan y continuar con la inscripción, el interesado contará con el término de un (1) mes contado a partir de la fecha de la comu nicación, para cumplir con lo solicitado. Si vencido el plazo no se cumplen los requerimientos, se entenderá que el interesado ha DESISTIDO de su petición de registro y la Cámara de acuerdo con lo dispuesto en el artículo 17 del Código de Procedimiento Administrativo y de lo Contencioso Administrativo, emitirá resolución que declara el abandono de la solicitud y ordena el archivo del trámite.*

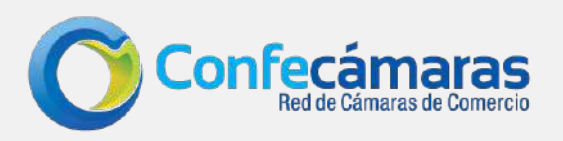